## #Kalevala -Japani, Kiina,<br>Etelä-Korea

Aasilaiset eivät ole kovin perillä Kalevalan saloista, eivätkä välttämättä tiedä paljoa myöskään suomalaisesta kulttuurista, kansanperinteestä tai historiasta. Tarinoiden käyttäminen tuotteissa ja palveluissa voi kuitenkin olla positiivinen kokemus, kunhan tarinat ovat taustoitettu hyvin ja matkailija ymmärtää yhteyden tuotteen/palvelun ja tarinan välillä.

Aasialaiset arvostavat oppimista --> luo merkitystä

Matkan aikana oppiminen voi olla tärkeää, vaikkei se olisikaan päämotivaattori matkalle, Uusista kulttuureista kuuleminen voidaan

nähdä oppimisena.

Yhdistä tarina saumattomasti elämykseen. Miten tarina liittyy tuotteeseen? Mitä lisäarvoa se tuo?

**Taustoita** 

**KALEVALA &** PAIKALLISET TARINAT

Tarinan siemenistä isoja puita!

Tarinan ei tarvitse olla tuotteen/palvelun ainut kantava tekijä; jo pienikin tarina voi auttaa syventämään kokemusta!

Teknologia Aasilaiset ovat usein sinut teknologian kanssa. Käytä mahdollisuuksien mukaan tätä hyväksesi; esim. ennakko ja/tai lisäinformaation tuottaminen virtuaalisesti voi auttaa luomaan merkitystä

elämykseen.

UNIVERSITY OF<br>EASTERN FINLAND

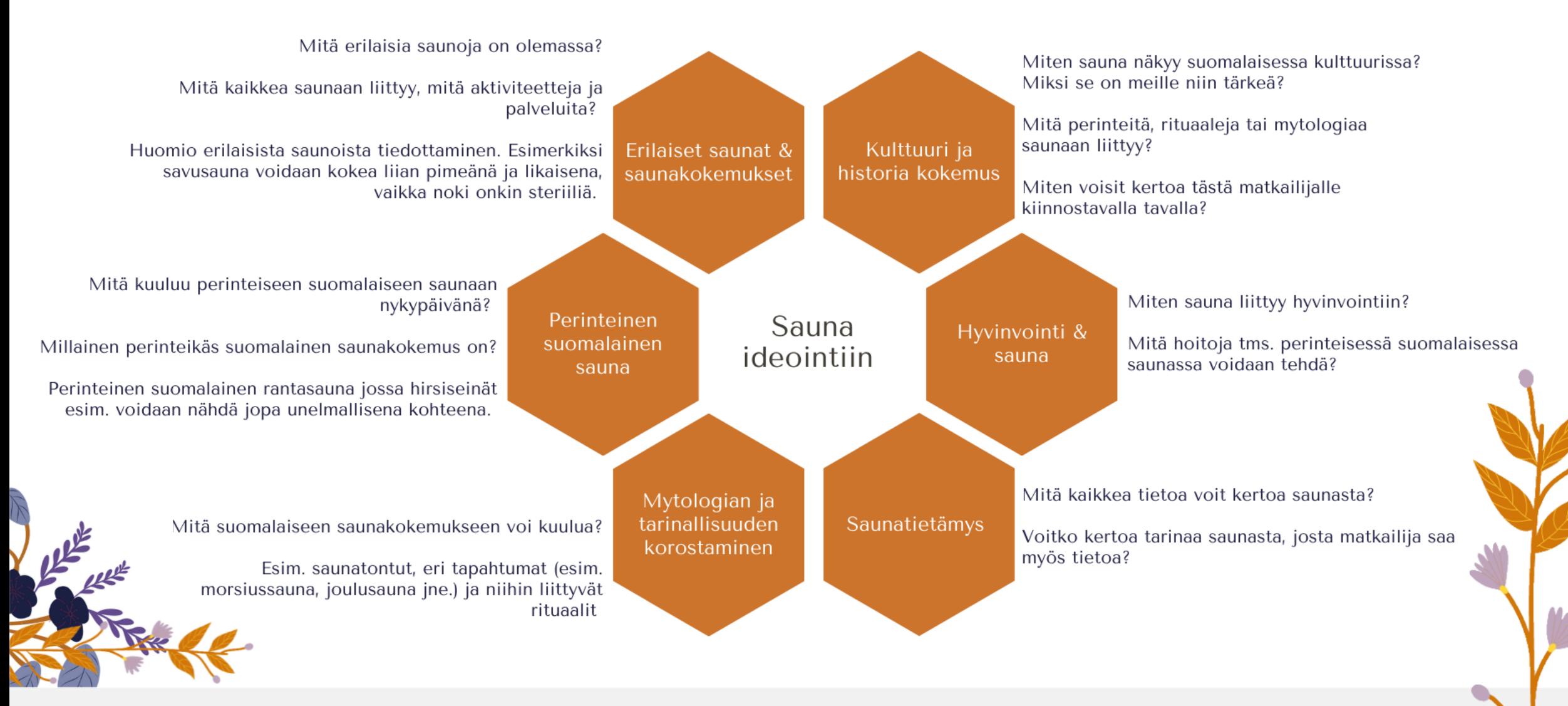

## Sauna

Sauna nähdään aasilaisten keskuudessa must-see elämyksenä, ja erityisesti halutaan kokea perinteinen suomalainen sauna. Saunatuotteiden/palveluiden osalta kannattaa kuitenkin ottaa huomioon myös kulttuurierot: esimerkiksi alastomuus ei välttämättä sovellu aasialaisille matkaijoille. Kaikki eivät välttämättä myöskään halua saunoa tai osallistua saunaan liittyviin aktiviteetteihin (avantouinti, lumessa pyöriminen jne.) mutta voivat olla kiinnostuneet kuulemaan saunatietoa.

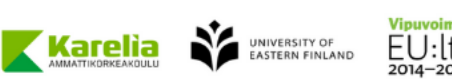

Saunan osalta tärkeää on myös muistaa, että se mikä tulee meiltä selkärangasta, voi olla totaalisen uutta matkailijalle: toimintaohjeet voivat siis olla erityisen tärkeitä!

Voiko matkailijalle näyttää jonkin merkittävän (oikean tai fiktiivisen) luontokohteen, johon voi liittää tarinaa? Esimerkiksi vanha puu, tunnetun suomalaisen taiteen tai runouden syntysija (HUOM! Taustoituksen merkitys --> miksi kohde on merkittävä? Miten se liittyy tuotteeseen/palveluun? Aasialaiset eivät välttämättä tunne/tiedä suomalaisia taiteilijoita ja heidän töitään)

> Meille arkipäiväiset asiat voivat olla merkittäviä kokemuksia! Esim. sienien ja marjojen poimiminen, ruoan hankkiminen luonnosta, hiljentyminen metsässä...

Miltä tuntuu olla keskellä luontoa; hiljaisuus, luonnon äänet, metsän tai järven elementit. HUOM! Kannattaa kuitenkin muistaa, että hijljaisuus tai erämainen luonto voi olla myös pelottava kokemus. Esimerkiksi kiinalaiset voivat kokea luontokohteet luotaantyöntävinä, mikäli niissä ei näy ollenkaan ihmisen kädenjälkeä (esim opastauluja).

Mitä erilaisia elämyksia on eri vuodenaikoina?

Miten erilaisena luonto näyttäytyy esimerkiksi talvella ja kesällä?

Mitä eri tarinoita voidaan liittää eri vuoden aikoihin?

Luonto

Luonto on tärkeä osa Suomi kokemusta. Huomattavaa kuitenkin on, että aasialaisille luontokokemus voi olla hyvin erilainen kuin länsimaissa; Aasiassa ekomatkailu esimerkiksi usein käsittää pienoiseliöiden ja kasvien kunnioituksen, kun taas länsimaissa villieläimet voivat olla tärkeässä roolissa. Luontokokemuksen ei myöskään tarvitse olla "intensiivinen" (esim. pitkä vaellus) vaan lyhyt kävely puhtaassa metsäilmassa voi olla jo tärkeä kokemus. Luontoon voidaan myös helposti liittää tarinoita (HUOM! erot kohderyhmissä: esim. kiinalaisille tarinat luontokohteissa ovat erityisen tärkeitä, korealaiset arvostavat myös faktuaalista tietoa tarinoiden ohella). Aasialaisten luontosuhteesta (esim. Japani) löytyy usein samantyyppisiä elementtejä kuin suomalaisissa vanhoissa luontouskomuksissa (esim. jumalat luonnossa), mikä voi auttaa ymmärtämään luontoteemaisia tuotteita/palveluita sekä tarinoita paremmin.

Merkittävät

nähtävyydet &

kohteet

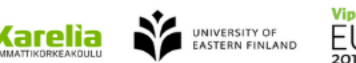

Aasialaisille tärkeän luontokokemuksen pohjana voi usein olla jokin merkittävä paikka tai kohde: luontokohteisiin voi siis esimerkiksi liittää tarinoita, jotka auttavat elämyksen luomisessa.

Voiko luontokokemukseen liittää jotain tarinoita? Myytit, luonnnon mystiikka, mytologia ja perinteet --> nämä kaikki voivat tuoda lisäarvoa, kun ne liitetään luontokokemukseen.

Metsän väki ja eläimet: Vaikka aasialaiset eivät välttämättä olisikaan eritvisen kiinnostuneita kohtaamaan metsän eläimiä. symboliset merkitykset voivat kiinnostaa; esim. karhun merkitys ja mytologia suomalaisessa kansanperinteessä (Huom! Karhu voi olla pelottava eläinhahmo esimerkiksi japanilaisille, mutta symboliikka saattaa silti kiinnostaa.)

Puhtaat vesistöt & metsät, puhdas ilma Matalan Luonnon Luontoelämysten elementit & kynnyksen Luonnonantimet: sienestys & marjastus aktiviteetit ideointiin luontokokemuksia Eläimet --> tarinallisuus & symboliikka Kuinka näistä ammentaa tarinaa tuotteen yhteyteen? Hyvinvointi & Vuodenajat & Miten luonto liittyy hyvinvointiin? luonto luonto Luonto voimaannuttavana kokemuksena? --> puhdas luonto & hyvinvointi?

Luonto &

tarinallisuus

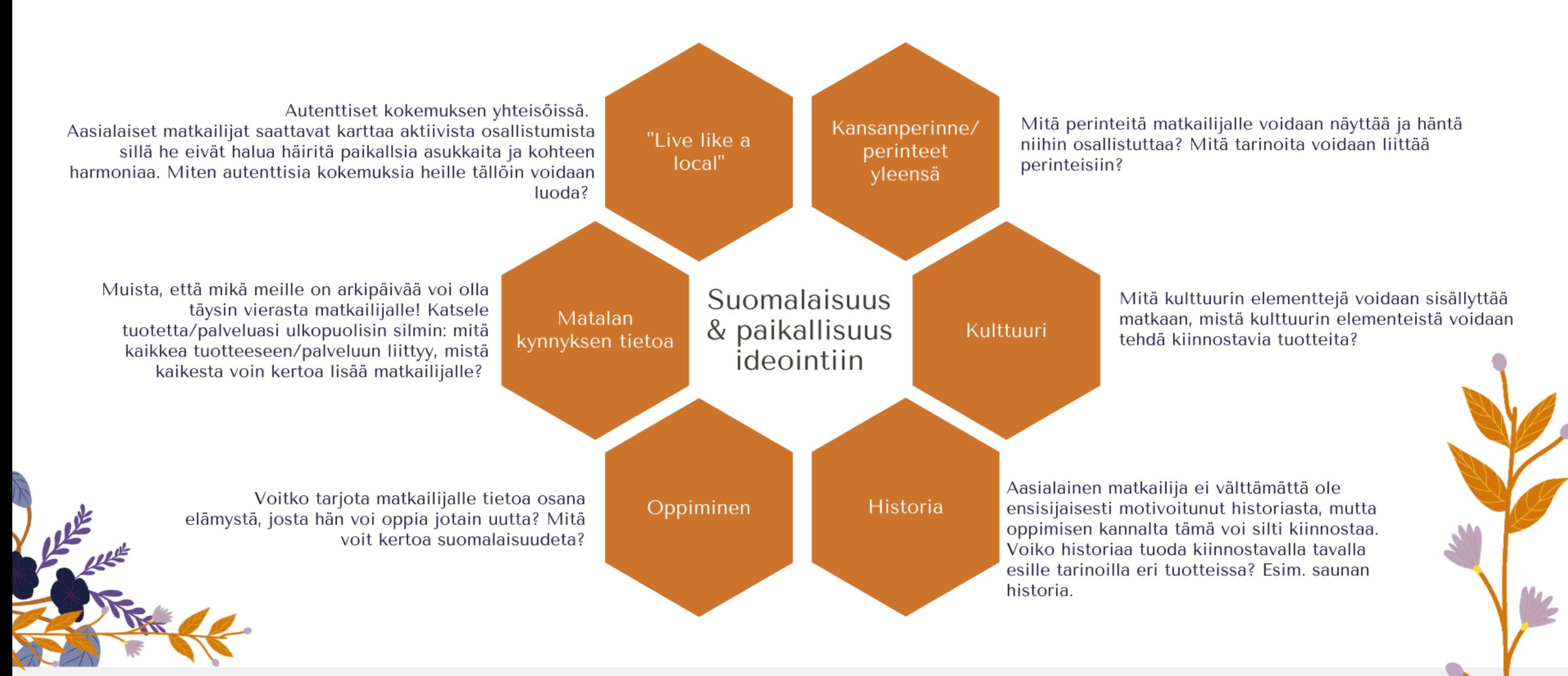

## Suomalaisuus & paikallisuus

UNIVERSITY OF Karelia

Suomalainen kulttuuri ja historia, yleisesti ottaen suomalaisuus, ei välttämättä ole itsestään selvää aasialaisille matkailijoille; Suomeen matkustetaan usein jonkin konkreettisen nähtävyyden, esimerkiksi Joulupukin tai revontulien perässä. Helsinki onkin usein vain lay-over kaupunki isomalla Pohjoismaa kiertueella. Autenttisuutta ja paikallisuutta kuitenkin arvostetaan.

Suomalaisuuden ja paikallisuuden esiin tuominen voidaan myös linkittää aasialaiseen oppimisen ihannointiin: paikallisuudesta ja kulttuurista jakaminen voi positiivisesti vaikuttaa matkaelämyksen luomisessa.